# ACM Computing Seminar C++ Guide

## Matt Hancock

# Contents

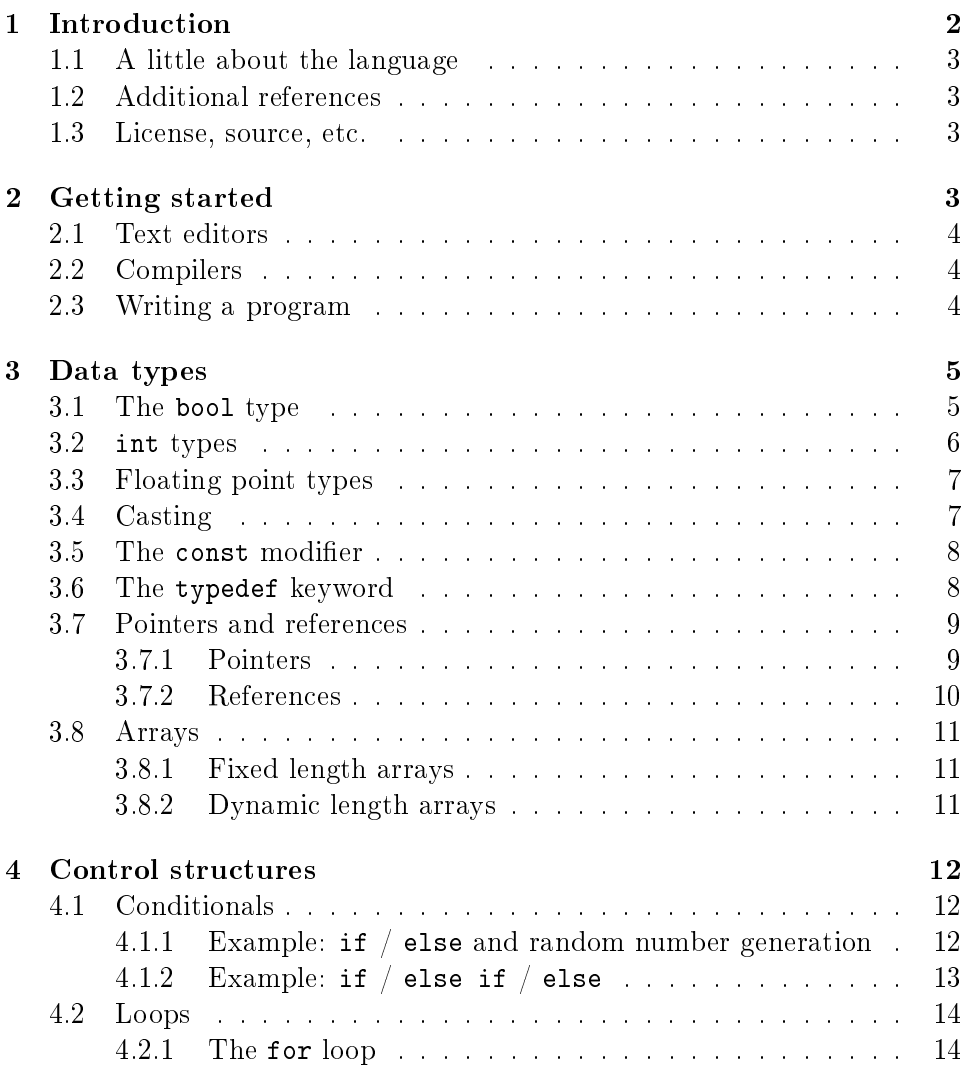

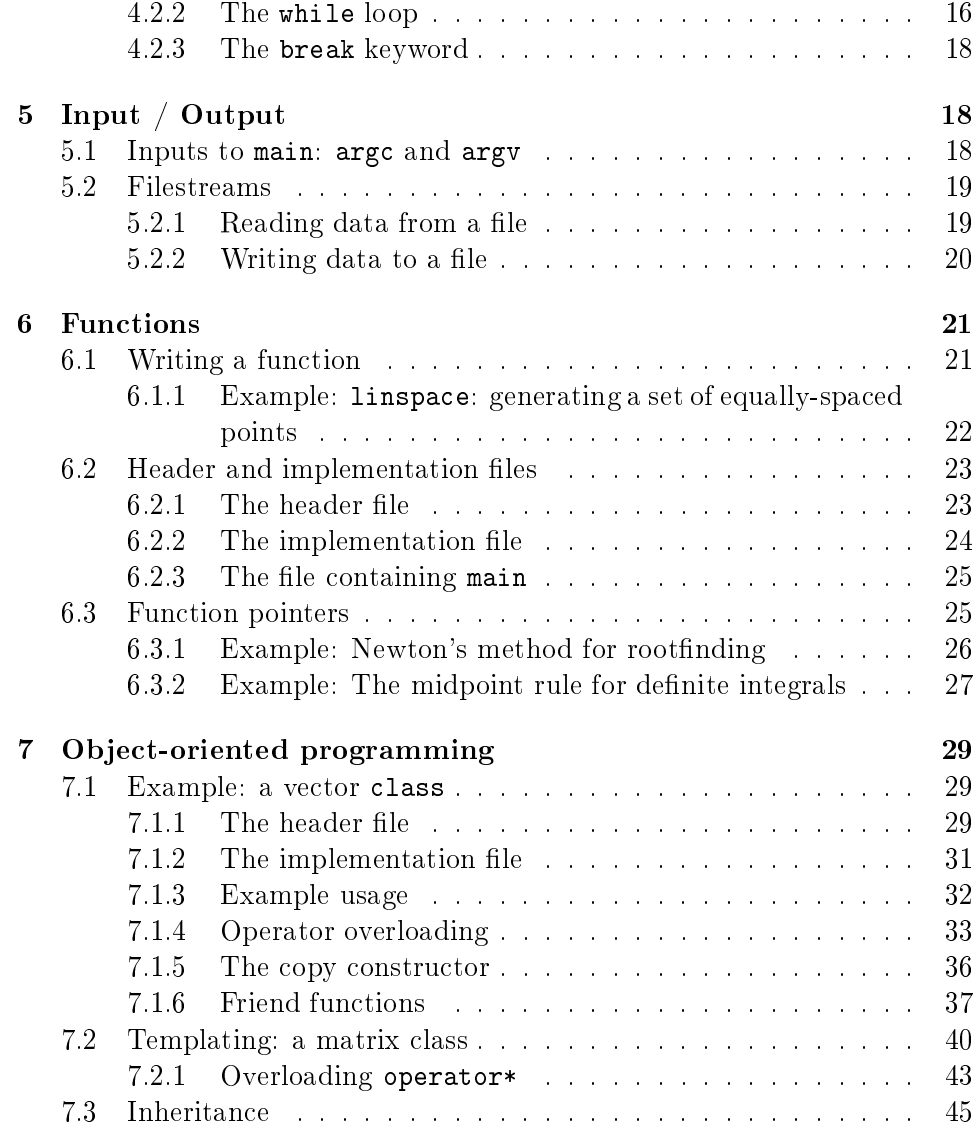

## <span id="page-1-0"></span>1 Introduction

This manual is a guide for quickly learning  $C++$  for mathematical and scientific computing applications. The goal of this guide is not to make you a  $C++$  expert, but to quickly teach you enough of the  $C++$  fundamentals and design patterns to help you off the ground. If you should like to go beyond this guide, a few references are listed below.

#### <span id="page-2-0"></span>1.1 A little about the language

Before you dive in, here is a little about the  $C_{++}$  programming language:

 $C++$  is an extension of the C programming language. Both C and  $C++$ are statically-typed and compiled languages, which means that the type of variables used in your source code must be declared explicitly and is checked when the program is compiled (i.e., translated into a machine executable file).

One key difference between  $C_{++}$  and C, however, is that  $C_{++}$  provides many mechanisms to allow for the [object-oriented programming paradigm.](https://en.wikipedia.org/wiki/Object-oriented_programming) This essentially allows the software writer to create custom, complex, reusable data structures. The object-oriented paradigm is extremely useful, but we will only touch the surface of it in this guide.

#### <span id="page-2-1"></span>1.2 Additional references

- $\bullet$  [C++ reference](http://cppreference.com)
- $\bullet$  [C++ tutorials](http://www.cplusplus.com/doc/tutorial)
- $\bullet$  [C++ wiki](https://en.wikipedia.org/wiki/C%2B%2B)
- $\bullet$  A compiled list of C++ textbooks from stackoverflow

#### <span id="page-2-2"></span>1.3 License, source, etc.

This document was created using [Emacs](https://www.gnu.org/software/emacs/) [org mode](http://orgmode.org/) with some custom css and javascript. You can find the license, view the source, and contribute to this document here:

<https://github.com/notmatthancock/acm-computing-seminar>

## <span id="page-2-3"></span>2 Getting started

The particular programming tools that you choose to use will likely be largely influenced by the operating system that you use. We will use free tools (often developed for GNU / Linux systems) in this guide. These tools are mostly available in other operating systems as well. For example, on Windows, you could use [Cygwin,](https://www.cygwin.com/) or install a dual boot with some Linux distribution (e.g., [Ubuntu\)](http://www.ubuntu.com/). On the other hand, MAC OSX, being a BSD-derived system, has many of the required tools already available (although, a command line utility, [Brew,](http://brew.sh) makes building and installing other tools very simple).

In the following two sections, we'll talk about the two basic types of software that you'll need to begin writing  $C++$  programs.

#### <span id="page-3-0"></span>2.1 Text editors

The text editor that you choose to use should be be any program capable of editing plain text files. However, you may find that it's more productive to write in an editor that offers features such as syntax highlighting, codecompletion, bracket-matching, or other features. Here are some popular free text editors:

- [Atom](https://atom.io/) is a recently open-sourced GUI editor which some have compared to the very popular non-free editor, [Sublime Text.](https://sublimetext.com)
- [Emacs](https://www.gnu.org/software/emacs/) is another powerful editor, which allows for highly optimized workflows.
- [Gedit](https://wiki.gnome.org/Apps/Gedit) is a nice and simple GUI editor, which is the default in GNOME desktop environment.
- [Kate](https://kate-editor.org) is a another simple GUI editor, which is the default in the KDE desktop environment.
- [Vim](http://www.vim.org) is a modal editor with a steep learning curve. It offers highly efficient means to edit text, and is available (or it's predecessor, vi) by default on nearly all UNIX-like operating systems.

#### <span id="page-3-1"></span>2.2 Compilers

Second, you'll need a program called a **compiler**. A compiler translates the high-level  $C++$  language into an executable program. In this guide, we will use the  $g$ ++ compiler which is freely available through the [gnu compiler](https://gcc.gnu.org/) [collection \(gcc\).](https://gcc.gnu.org/)

g++ is a program which you typically call from the command line, which takes as input, your  $C_{++}$  source code file, and produces as output, a binary executable file.

#### <span id="page-3-2"></span>2.3 Writing a program

Let's create our first  $C++$  program, the obligatory "Hello, world!". First, fire-up your text editor and create a file called, hello.cpp, with the following contents:

```
1 #include <iostream>
2
3 int main() {
4 std::cout << "Hello, world!";
5 return 0;
6 }
```
Now, to compile the program, execute:

```
g++ hello.cpp
```
Followed by:

./a.out

By default, g++ names the resulting binary executable, a.out, but you can specify a different output file name by using the -o flag:

```
g++ hello.cpp -o my_executable_file.bin
```
Note that in Windows, executable files typically end in .exe. In Unix-like systems, there is no particular file-extension type for executables.

## <span id="page-4-0"></span>3 Data types

As we [mentioned previously,](#page-2-0) you must explicitly declare the type of a variable. So, in this section, we'll talk about the main variable types you'll use. In the section on [object-oriented programming,](#page-28-0) we'll discuss how to build more complex data types.

#### <span id="page-4-1"></span>3.1 The bool type

A boolean data type is either true or false. There are a number of operators between these types, illustrated in the code snippet below (note that lines starting with // are comments and are ignored by the compiler):

```
1 bool a,b,c; // Declare the type of variables a, b, and c.
2 a = true;
3 b = false;
4
5 // ! is logical negation when applied to a single variable.
```
6  $c = !a$ ; // c is false. 7 8 // && is logical and. 9  $c = (a \& b);$  // c is false. 10 11 // || is logical or. 12  $c = (a || b)$ ; // c is true.

We don't often use boolean variables by themselves, but rather as a result of comparing two other data types (such as comparing if one integer is less than another integer). Expressions that result in boolean values are mostly used in [conditional control structures.](#page-11-1)

#### <span id="page-5-0"></span>3.2 int types

There are [a variety of integer types](http://en.cppreference.com/w/cpp/language/types) in  $C++$ . Below, we illustrate a couple. These can be modified further using the short and long keywords, changing the number of bytes occupied by the variable (and hence the maximum and minimum size the variable can take on).

```
1 int a = 6; // initialize a to 6.
 2 unsigned int b = 7; // initialize b to 7.
 3 int c; // declare c to be an integer variable.
 4
 5 \text{ a} = 6;
 6 b = 7;
 7
 8 c = a / b; // c is 0
 9 c = b / a; // c is 1
10 c = b % a; // c is 1 (% is the integer remainder or modulo operator)
11 c = a - b; // c is -1
12 c = a > b; // c is 0 (boolean gets cast to integer)
13 c = a < b; // c is 1 (boolean gets cast to integer)
14 c++; // c is 2 (++ is shorthand for <math>c = c + 1</math>)15
16 b = a - b; // b is 4294967295 (-1 gets cast to unsigned)
17 b = b + 1; // b is 0 (b was previously the largest unsigned,
18 // so adding one circles it back to zero.)
19 b += 7; // b is 7 (+= is shorthand for b = b + 7;
```
In the above, we've illustrated the use of signed and unsigned integer types and the operators between them. It is important to take care when you assign a result to a variable that doesn't match the type of the result. In many cases, the result gets implicitly cast to the type of variable being assigned to. The result may or may not match your expectations, as shown above.

#### <span id="page-6-0"></span>3.3 Floating point types

There are two main floating point data types in  $C++$ , float and double, which correspond to IEEE 32- and 64-bit floating point types.

```
1 #include <iostream>
 2 #include <limits>
 3
 4 int main() {
 5 float a; // Declare a single precision float.
 6 double b; // Declare a double precision float.
 7
 8 // Print the max value of a float type.
 9 std::cout << std::numeric_limits<float>::max() << std::endl;
10
11 // Print the max value of a double type.
12 std::cout << std::numeric_limits<double>::max() << std::endl;
13
14 // Print machine epsilon of a float type.
15 std::cout << std::numeric_limits<float>::epsilon() << std::endl;
16
17 // Print machine epsilon of a double type.
18 std::cout << std::numeric_limits<double>::epsilon() << std::endl;
19
20 return 0;
21 }
3.40282e+38
1.79769e+308
1.19209e-07
2.22045e-16
```
#### <span id="page-6-1"></span>3.4 Casting

Sometimes it is useful to explicitly cast one variable type as another. This can be done like the following:

```
1 int a; double b = 3.14159;
2
3 a = (int) b;4
5 std::cout << a << std::endl;
3
```
## <span id="page-7-0"></span>3.5 The const modifier

If the value of some variable should not change, you can use the const keyword to protect its status. It is typical to denote const variables with all caps. Try to compile the following program:

1 const double  $PI = 3.14159$ ; 2 3 PI = 3.0;

You will see an error like, error: assignment of read-only variable  $'PT'.$ 

#### <span id="page-7-1"></span>3.6 The typedef keyword

Suppose you have a large numerical experiment, where all your code used floating point of type double. Your curious about how the results will be affected by changing the floating point type to single precision float type. One solution would be to run a "find and replace" in your editor, but something about that doesn't feel right.

Instead, we can use the typedef statement to define types:

```
1 // Define "int_type" to be a short int.
2 typedef short int int_type;
3
4 // Define "float_type" to be single precision float.
5 typedef float float_type;
6
7 // Define "array_index_type" to be unsigned long int.
8 typedef unsigned long int array_index_type;
9
10 int_type a = -17;
11 float_type = 1.14;12 array_index_type c = 9;
```
#### <span id="page-8-0"></span>3.7 Pointers and references

#### <span id="page-8-1"></span>3.7.1 Pointers

Pointers are variables that hold the memory address for a variable of a specific type. Pointers are declared by specifying the variable type, followed by the \* symbol, followed by the name of the pointer variable, e.g., double \* x defines a "pointer to double" variable. The variable, x, therefore, does not hold the value of a double type, but rather, the memory address for a variable of type, double. The memory address for a variable can be obtained by the & operator.

```
1 double * a;
2 double b = 7;
3
4 // This obtains the memory address of 'b'.
5 \text{ a} = k b;6
7 // Prints some memory address (starts with 0x)
8 std::cout << a << std::endl;
```
#### 0x7ffe0d98f7b8

Similar to obtaining the memory address from a regular variable, using the & operator, you can use the \* symbol before a pointer to access the variable value held at the memory location of the pointer. In this context, the \* symbol is called the dereference operator. This is probably better understood with a short example:

```
1 double * a;
 2 double b = 7.3;
 3 double c;
 4
 5 // Now 'a' holds the memory address of 'b'.
 6 a = kb;7
 8 \frac{1}{2} \frac{1}{2} \frac{1}{2} \frac{1}{2} obtains the value of the variable
 9 // at the memory address held by a^i.
10 // So, `c` is 7.3.
11 c = *a;12
13 std::cout << c << "\n";
```
#### <span id="page-9-0"></span>3.7.2 References

A reference is a sort of like a pointer, but not quite. There are differences. A good analogy, which you can find in the previous link, is that a reference is similar to a symbolic link, or "shortcut" if you're on Windows. You can treat it more-or-less like the original variable, but it's not the original.

```
1 double a = 1.1;
 2 // b^t is a reference to a^t.
 3 double k b = a;
 4
 5 std::cout << "a: " << a << ", b: " << b << "\n";
 6
 7 a = 2.1;
 8
 9 std::cout << "a: " << a << ", b: " << b << "\n";
10
11 b = 3.1;
12
13 std::cout << "a: " << a << ", b: " << b << "\n";
14
15 std::cout \langle \langle \rangle \rangle "\n\n";
16 std::cout << "&a: " << &a << "\n" << "&b; " << &b << "\n";
a: 1.1, b: 1.1
a: 2.1, b: 2.1
a: 3.1, b: 3.1
&a: 0x7ffcfbe7b1e8
&b: 0x7ffcfbe7b1e8
```
References are useful for passing around large objects, so that the object doesn't need to be copied. References are also useful as a return type for functions [\(to be discussed later\)](#page-20-0) because it allows to assign to assign a value to a function, which is useful if the function, for example, returns a reference to the element of an array.

7.3

## <span id="page-10-0"></span>3.8 Arrays

The length of an array can be fixed or dynamic, and how you declare the array depends on this. Array indexing starts at  $0$  in  $C++$  (compared to start at 1, for example, in Fortran or Matlab).

#### <span id="page-10-1"></span>3.8.1 Fixed length arrays

1 double a[5]; 2 3 a[0] = 1.0; 4 // etc.

#### <span id="page-10-2"></span>3.8.2 Dynamic length arrays

Dynamic length arrays are made possible through pointers:

```
1 // This allocates memory for 5 double types.
 2 double * a = new double[5];
 3
 4 // Afterwards, you can treat 'a' like a normal array.
 5 \text{ a} [0] = 1.0;6 // etc...
 7
 8 // Whenever you use the 'new' keyword, you must
 9 // delete the memory allocated when you're done by hand.
10 delete [] a;
11
12 // We can change the size of a^c.
13 a = new double [10];14
15 \quad a[0] = 2.0;16 // etc...
17
18 delete [] a;
```
Note that omitting the first delete statement will cause no error. However, the memory allocated by the first new statement will not be freed, and thus inaccessible. This is bad because the memory cannot be allocated to other resources. You should generally try to avoid manually memory management when possible, but a good tool for debugging memory problems is called [valgrind.](http://valgrind.org/)

## <span id="page-11-0"></span>4 Control structures

#### <span id="page-11-1"></span>4.1 Conditionals

#### <span id="page-11-2"></span>4.1.1 Example: if / else and random number generation

Often a code block should only be executed if some condition is true. Below, we generate a random number between 0 and 1; print the number; and, print whether or not the number was greater than 0.5.

```
1 #include <iostream>
 2 #include <stdlib.h>
 3 #include <time.h>
 4
 5 int main() {
 6 // Seed a random number generator.
 7 srand(123);
 8
 9 // rand() produces a random integer between 0 and RAND_MAX.
10 double num = rand() / ((double) RAND_MAX);
11
12 std::cout << "num: " << num << "\n";
13
14 if (num < 0.5) {
15 std::cout << "num was less than 0.5.\n";
16 }
17 else {
18 std::cout << "num was greater than 0.5.\n";
19 }
20
21 // Do it again.
22 num = rand() / ((double) RAND_MAX);
23
24 std::cout << "num: " << num << "\n";
25
26 if (num < 0.5) {
27 std::cout \lt\lt "num was less than 0.5.\n\cdot\ldots";
28 }
29 else {
30 std::cout << "num was greater than 0.5.\n";
31 }
```

```
32
33 return 0;
34 }
num: 0.0600514
num was less than 0.5.
num: 0.788318
num was greater than 0.5.
```
#### <span id="page-12-0"></span>4.1.2 Example: if  $/$  else if  $/$  else

You can follow else immediate by another if to have multiple mutuallyexclusive blocks:

```
1 #include <iostream>
2 #include <stdlib.h>
3 #include <time.h>
4
5 int main() {
6 // Seed the random number generator based on the current time.
7 srand(time(NULL));
8
9 // rand() produces a random integer between 0 and RAND_MAX.
10 double num = rand() / ((double) RAND_MAX);
11
12 std::cout << "num: " << num << "\n";
13
14 if (num >= 0.75) {
15 std::cout << "num was between 0.75 and 1.\n";
16 }
17 else if (num >= 0.5) {
18 std::cout << "num was between 0.5 and 0.75.";
19 }
20 else if (num >= 0.25) {
21 std::cout << "num was between 0.25 and 0.5.";
22 }
23 else {
24 std::cout << "num was between 0 and 0.25";
25 }
26
27 return 0;
```
28 } num: 0.0456405 num was between 0 and 0.25

The conditions are checked in the order that they're written. So, for example, in the second condition, we don't need to specify num  $>= 0.5$  && num < 0.75 because we know that this condition will only be checked if the previous was false.

#### <span id="page-13-0"></span>4.2 Loops

We discuss two main structures for iterating  $-$  the for and while loops.

#### <span id="page-13-1"></span>4.2.1 The for loop

The for loop requires three specifications  $-$  the iteration variable initialization, the termination condition, and the update rule. The body of the loop follows these three specifications. Shown below, we declare an array; assign to its components; and, print the current component to the screen.

```
1 int length = 11;
 2 double x[length];
 3
 4 for(int i=0; i < length; i++) {
 5 // Assign to each array component.
 6 x[i] = (double) i / (length - 1);7
 8 // Print the current component.
 9 std::cout << "x[" << i << "] = " << x[i] << std::endl;
10 }
x[0] = 0x[1] = 0.1x[2] = 0.2x[3] = 0.3x[4] = 0.4x[5] = 0.5x[6] = 0.6x[7] = 0.7x[8] = 0.8x[9] = 0.9x[10] = 1
```
Example: row-major matrix You can nest loops, i.e., loops inside of loops, etc.

Below, is an example of a double loop for creating and accessing matrix data stored in a flat array. The matrix data is stored in [row-major order.](https://en.wikipedia.org/wiki/Row-major-order) This means the first n\_cols elements of the array named, matrix, will contain the first row of the matrix, the second n\_cols elements of matrix will contain the second row, etc.

```
1 int n rows = 4;
2 int n_{cols} = 3;
3
4 // Row-major matrix array.
5 double matrix [n rows*n cols];
6
7 // temporary index.
8 int k;
9
10 for(int i=0; i < n_{rows}; i++) {
11 for(int j=0; j < n_{\text{cols}}; j++) {
12 // Convert the (i,j) matrix index to the "flat" row-major index.
13 k = i*n\_cols + j;14
15 // Assign a value of 1.0 to the diagonal,
16 // 2 to the off-diagonal, and 0 otherwise.
17 if (i == j) {
18 matrix[k] = 1.0;
19 }
20 else if ((i == (j+1)) || (i == (j-1))){
21 matrix[k] = 2.0;22 }
23 else {
24 matrix[k] = 0.0;
25 }
26 }
27 }
28
29
30 // Print the matrix elements.
31 for(int i=0; i < n_rows; i++) {
32 for(int j=0; j < n_cols; j++) {
```

```
33 k = i*n\_cols + j;34
35 std::cout << matrix[k];
36 if (j != (n_cols-1)) {
37 std::cout << ", ";
38 }
39 }
40
41 if (i != (n_rows-1)) {
42 std::cout \langle \langle \nabla \cdot \rangle std::
43 }
44 }
1, 2, 0
2, 1, 2
0, 2, 1
0, 0, 2
```
#### <span id="page-15-0"></span>4.2.2 The while loop

A while loop iterates while a condition is true. Essentially, it is a for loop without an update variable.

Example: truncated sum In the following example, we approximate the geometric series:

 $1 = \sum_{n=1}^{\infty} \left(\frac{1}{2}\right)$  $\frac{1}{2}$ <sup>n</sup> The loop exits when the absolute error, absolute error :=  $1 - \sum_{n=1}^{N} \left(\frac{1}{2}\right)$  $\frac{1}{2}$ <sup>n</sup> is less than some specified tolerance, tol.

```
1 double sum = 0.0;
2 double base = 0.5;
3 double pow = base; // initialize to base^1
4 double tol = 1e-4;
5 int iter = 1;
6
7 while((1-sum) >= tol) {
8 // Add 'pow' to 'sum'.
9 sum += pow;
10 // Update 'pow' by one power of 'base'.
```

```
11 pow *= base;
12
13 printf("Iter: %03d, Sum: %.5f, Abs Err: %.5f\n", iter, sum, 1-sum);
14
15 // Update the 'iter' val by 1.
16 iter += 1;
17 }
Iter: 001, Sum: 0.50000, Abs Err: 0.50000
Iter: 002, Sum: 0.75000, Abs Err: 0.25000
Iter: 003, Sum: 0.87500, Abs Err: 0.12500
Iter: 004, Sum: 0.93750, Abs Err: 0.06250
Iter: 005, Sum: 0.96875, Abs Err: 0.03125
Iter: 006, Sum: 0.98438, Abs Err: 0.01562
Iter: 007, Sum: 0.99219, Abs Err: 0.00781
Iter: 008, Sum: 0.99609, Abs Err: 0.00391
Iter: 009, Sum: 0.99805, Abs Err: 0.00195
Iter: 010, Sum: 0.99902, Abs Err: 0.00098
Iter: 011, Sum: 0.99951, Abs Err: 0.00049
Iter: 012, Sum: 0.99976, Abs Err: 0.00024
Iter: 013, Sum: 0.99988, Abs Err: 0.00012
Iter: 014, Sum: 0.99994, Abs Err: 0.00006
Example: estimating machine epsilon
1 double eps = 1;
 2 int count = 1;
 3
 4 while(1.0 + eps*0.5 > 1.0) {
5 eps *= 0.5;
 6 count += 1;
```
9 std::cout << eps << ", " << std::numeric\_limits<double>::epsilon() << "\n"

```
10 << count << ", " << std::numeric_limits<double>::digits;
2.22045e-16, 2.22045e-16
```

```
53, 53
```
7 } 8

#### <span id="page-17-0"></span>4.2.3 The break keyword

The break keyword provides a mechanism for exiting the direct parent loop for which the break statement is placed. For example:

```
1 for(int i=0; i < 3; i++) {
2 while(true) {
3 std::cout << "Entering infinite loop number " << (i+1) << "\n";
4 break;
5 }
6 std::cout << "We escaped the infinite loop!\n";
7 }
Entering infinite loop number 1
We escaped the infinite loop!
Entering infinite loop number 2
We escaped the infinite loop!
Entering infinite loop number 3
We escaped the infinite loop!
```
The previous example is contrived, but there are situations, where you might find the break statement within an infinite loop useful. Of course, you should avoid this sort of thing if there is a more straight-forward approach.

## <span id="page-17-1"></span>5 Input / Output

We have already used the  $\leq$  istream library to print results to the console. However, in many cases, we'd like to read in lots of data from a file, pass option flags to the program from the command line, or save the results of some computation to a file for further analysis.

#### <span id="page-17-2"></span>5.1 Inputs to main: argc and argv

The main function has two optional arguments which we have thus far omitted, argc and argv. These arguments allow arguments to passed to the main function when the program is run. This is how flags and other arguments are passed to programs you use from the command line. The first,  $\arg c$ , is of type, int, and stands for arg count. It gives the number of arguments to the program. The arg count is always at least 1 because the program's name is always the first argument. The second, argv, is a double pointer to char. In essence, argv is an array of strings.

```
1 #include <iostream>
2
3 int main(int argc, char ** argv) {
4 std::cout << "argc = " << argc << "\n";
5
6 for(int i=0; i < argc; i++) {
7 std::cout << "argv[" << i << "] = " << argv[i] << "\n";
8 }
9 return 0;
10 }
```
Compile this program, and run, for example:

```
g++ main.cpp
./a.out hello 1 2 34
\arg c = 5argv[0] = ./a.outargv[1] = helloargv[2] = 1\arg v[3] = 2argv[4] = 34
```
argc and argv are handy for setting up large experiments. You could, for example, set up your main function so that different functions or parameters or used based on the arguments of arcv. Then, you could set up a shell script that loops through the desired arguments to be supplied to the main function.

## <span id="page-18-0"></span>5.2 Filestreams

File input and output is crucial for numerical experiments with lots of data. In this section, we see how to read and write data to files.

#### <span id="page-18-1"></span>5.2.1 Reading data from a file

In general, how data is read in depends heavily on how the data is stored. Nevertheless, we will give an example of reading in a vector stored in a particular fashion. Suppose a text file exists in the directory, ./data/vector.txt, containing

1 2 3.14 4 5 6.28

```
1 #include <iostream>
2 #include <fstream>
3
4 int main() {
5 std::fstream fin("./data/vector.txt", std::ios_base::in);
6 double vector[6];
7 int i = 0;
8 while(fin >> vector[i]) {
9 std::cout << vector[i] << " ";
10 i++;
11 }
12 return 0;
13 }
g++ main.cpp && ./a.out
1 2 3.14 4 5 6.28
```
This simply prints the data in the file back out to the console. Note, however, that the data is read into an array of type double, so it can be processed numerically thereafter.

In this example dealt with simply stored data, and it was assumed that the number of data entries was known beforehand. Parsing data can become quite complicated depending on how it is stored, and depending on the intended format of the data.

#### <span id="page-19-0"></span> $5.2.2$  Writing data to a file

Writing to a file is similar, using the <fstream> library.

```
1 #include <fstream>
 2 #include <cmath>
 3
 4 int main() {
 5 std::fstream fout("./data/new_shiny_data.txt", std::ios_base::out);
 6 double x;
 7
 8 fout \langle x \rangle fout \langle x \rangle fout \langle x \rangle9
10 for(int i=0; i < 11; i++) {
11 x = i / 10.0;
```

```
12 fout \langle x \rangle \langle x \rangle fout \langle x \rangle to \langle x \rangle to \langle x \rangle and \langle x \rangle for \langle x \rangle for \langle x \rangle and \langle x \rangle for \langle x \rangle for \langle x \rangle for \langle x \rangle for \langle x \rangle for \langle x \rangle for \langle x \rangle for \langle x \rangle for \langle x \rangle for \langle x \rangle for \langle x \13 }
14
15 fout.close();
16
17 return 0;
 18 }
```
This produces a file called new\_shiny\_data.txt in the folder, data, containing:

```
x sin(x)0 0
0.1 0.0998334
0.2 0.198669
0.3 0.29552
0.4 0.389418
0.5 0.479426
0.6 0.564642
0.7 0.644218
0.8 0.717356
0.9 0.783327
1 0.841471
```
## <span id="page-20-0"></span>6 Functions

So far, we've piled everything into the main function. When we have a block of code used for a specific subtask, we can offload it to a function. This promotes code which is separated based on the subtasks each block is intended to perform. This, in turn, makes your code easier to debug and easier to understand.

#### <span id="page-20-1"></span>6.1 Writing a function

A function must be declared before use. Thus, a function usual consists of two parts, a declaration and an implementation. You must declare the return type of a function as well as the types of all the function's arguments. If the function is defined in the same file as the main function, you should write the declaration before main and the implementation after main.

<span id="page-21-0"></span>6.1.1 Example: linspace: generating a set of equally-spaced points

```
1 #include <iostream>
 2
 3 // This is the function declaration.
 4 // You should describe the functions arguments
 5 // and what is returned by the function in comments
 6 // near the declaration.
 7 //
8 // `linspace` returns an array of doubles containing
9 // 'n_points' entries which are equally-spaced, starting
10 // at 'start' and ending at 'stop'.
11 double * linspace(double start, double stop, int n_points);
12
13 // 'void' is a function with no return type.
14 // 'print_array' takes an array and prints it to std out.
15 void print_array(double * arr, int arr_len);
16
17 int main() {
18 double * xs = linspace(-1, 1, 5);
19 print_array(xs, 5);
20 delete [] xs;
21
22 return 0;
23 }
24
25 // Implementation of 'linspace'.
26 double * linspace(double start, double stop, int n_points) {
27 double * arr = new double [n_points];
28 double dx = (stop-start) / (n\_points-1.0);29
30 for(int i=0; i < n points; i++) {
31 \quad \ar{arr[i]} = start + i * dx;32 }
33
34 return arr;
35 }
36
37 // Implementation of 'print_array'.
38 void print_array(double * arr, int arr_len) {
```

```
39 for(int i=0; i < arr_len; i++) {
40 std::cout \langle arr[i] \langle \rangle "\n";
41 }
42 }
-1
-0.5
0
0.5
1
```
#### <span id="page-22-0"></span>6.2 Header and implementation files

The example in the previous section certainly made the main function cleaner and simpler to understand, having only two function calls. However, the file itself was still pretty messy. Thankfully, there is a way to modularize further, by creating header and implementation files. Here is how we do it:

#### <span id="page-22-1"></span>6.2.1 The header file

Put the declarations from the into a header file, called my\_library.h:

```
1 #ifndef MY_LIBRARY_H
 2 #define MY_LIBRARY_H
 3
 4 #include <iostream>
 5
 6 namespace my_namespace {
 7 // `linspace` returns an array of doubles containing
 8 // 'n_points' entries which are equally-spaced, starting
 9 // at 'start' and ending at 'stop'.
10 double * linspace(double start, double stop, int n_points);
11
12 \frac{1}{2} // 'void' is a function with no return type.
13 // 'print_array' takes an array and prints it to std out.
14 void print_array(double * arr, int arr_len);
15 }
16
17 #endif
```
Note the the function declarations are wrapped in conditional "macro" statments, #ifndef, #define, and #endif. You can think of this as protecting your library from being imported twice.

We have also introduced the notion of a namespace above. Namespaces help to prevent naming clashes between separate libraries. When calling a function from a particular namespace, you must write the namespace followed by :: and then the function name. This is why many standard library functions like <iostream> begin with std::.

#### <span id="page-23-0"></span> $6.2.2$  The implementation file

Create a file called  $my$  library.cpp containing the implementations as follows:

```
1 #include "my_library.h"
2
3 // Implementation of 'linspace'.
4 double * my_namespace::linspace(double start, double stop, int n_points) {
5 double * arr = new double [n_points];
6 double dx = (stop-start) / (n\_points-1.0);7
8 for(int i=0; i < n_points; i++) {
9 arr[i] = start + i * dx;10 }
11
12 return arr;
13 }
14
15 // Implementation of 'print_array'.
16 void my_namespace::print_array(double * arr, int arr_len) {
17 for(int i=0; i < arr_{\text{len}}; i++) {
18 std::count \leq \arr[i] \leq \sqrt[n]{n};
19 }
20 }
```
Note that we have to include the header file in quotations at the beginning, and the names of the functions must be prepended by the namespace that we've given in the header file.

#### <span id="page-24-0"></span>6.2.3 The file containing main

Create a file with the main function, say main.cpp:

```
1 #include <iostream>
2 #include "my_library.h"
3
4 int main() {
5 double * xs = my_namespace::linspace(-1,1,5);
6 my_namespace::print_array(xs, 5);
7 delete [] xs;
8
9 return 0;
10 }
```
Now the main function is very nice and clean, but now we 3 separate files we must compile into one executable. This is done as follows:

```
# Convert the library into an object file.
g++ -c my_library.cpp
# Compile the main to an executable.
g++ my_library.o main.cpp
# Run it.
./a.out
-1
-0.5
0
0.5
1
```
If successful, you will see the same output [as previously.](#page-20-1)

#### <span id="page-24-1"></span>6.3 Function pointers

Pointers can be made to functions, and these function pointers can be used as arguments to other functions. We'll look at two functions that accept a function pointer as one of their arguments.

#### <span id="page-25-0"></span>6.3.1 Example: Newton's method for rootfinding

Suppose  $f : \mathbb{R} \to \mathbb{R}$ , and we'd like to find a root of f. Newton's method is an iterative method for finding roots, which, starting from some initial guess,  $x_0$ , iterates:

 $x_{n+1} \leftarrow x_n - \frac{f(x_n)}{f'(x_n)}$  $\overline{f'(x_n)}$ 

For simplicity, we'll dump everything into the file containing main, but you could imagine a libary with many methods for finding roots, which would contain Newton's method.

Let's consider  $f(x) = x^2 - 2$ .

```
1 #include <cmath>
 2 #include <iostream>
 3
 4 // The function to find the root of.
 5 double func(double x);
 6 // Its derivative.
 7 double dfunc(double x);
 8
 9 // Find the root of 'f' using Newton's method,
10 // starting from 'x0' until |f(x)| < 'tol' or 'max_iters'
11 // is reached.
12 //
13 // Note the first and second arguments are function pointers.
14 double newton_root(double (*f)(double), double (*df)(double), double x0,
15 double tol, int max_iters, bool print_iters);
16
17 int main() {
18 double x = newton_root(&func, &dfunc, 1.0, 1e-6, 1000, true);
19
20 return 0;
21 }
22
23 double func( double x) { return x*x - 2; }
24 double dfunc(double x) { return 2*x; }
25
26 double newton_root(double (*f)(double), double (*df)(double), double x0,
27 double tol, int max_iters, bool print_iters) {
28 double x = x0;
29 int iter = 0;
```

```
30
31 while (std::abs(f(x)) > tol && iter < max_iters) {
32 if (print_iters) {
33 std::cout << "f(" << x << ") = " << f(x) << "\n";
34 }
35
36 // Newton's method update.
37 x = f(x) / df(x);
38 iter++;
39 }
40
41 // One last print if necessary.
42 if (print_iters) {
43 std::cout << "f(" << x << ") = " << f(x) << "\n";
44 }
45
46 return x;
47 }
f(1) = -1f(1.5) = 0.25f(1.41667) = 0.00694444f(1.41422) = 6.0073e-06f(1.41421) = 4.51061e-12
```
#### <span id="page-26-0"></span>6.3.2 Example: The midpoint rule for definite integrals

The midpoint rule is a numerical integration method which approximates the definite integral of a specified function over a specified interval using a specified number of subintervals where on each subinterval, the area under the curve is approximated by a rectangle whose width is the width of the subinterval and whose height is the height of the function at the midpoint between the points defining the end points of the subinterval.

Specifically, if n equally-sized subintervals are used on  $[a, b]$ , then the midpoint rule approximation,  $M_n$ , to the definite integral of  $f(x)$  on [a, b] is:

 $\int_a^b f(x) dx \approx \sum_{i=1}^n f\left(\frac{x_{i-1}+x_i}{2}\right)$  $\left(\frac{1+x_i}{2}\right)\Delta x=:M_n$ where  $\Delta x = \frac{b-a}{n}$  $\frac{-a}{n}$ , and  $x_i = a + i \cdot \Delta x$ ,  $i = 0, 1, \dots, n$ . Let's consider  $f(x) = \frac{1}{x}$  on [1, e].

1 #include <iostream>

```
2 #include <cmath>
 3
 4 const double E = std::exp(1.0);5
 6 // The function to be integrated.
 7 double func(double x);
 8
 9 // Compute the midpoint rule approximation to
10 // the definite integral of 'f' from 'a' to 'b'
11 // using 'n' subintervals.
12 double midpoint_rule(double (*f)(double), double a, double b, int n);
13
14
15 int main() {
16 for(int n=2; n <= 20; n += 2) {
17 std::cout << "n = " << n << ", "
18 \langle\langle M_n = \rangle \langle\langle m_n = \rangle \langle\langle m_n = \rangle \19 }
20
21 return 0;
22 }
23
24 double func(double x) { return 1.0 / x; }
25
26 double midpoint_rule(double (*f)(double), double a, double b, int n) {
27 double xi;
28 double xi_prev = a;
29 double dx = (b-a) / n;
30 double sum;
31
32 for(int i=1; i <= n; i++) {
33 xi = a + i * dx;34 sum += f(0.5*(xi_prev + xi));
35 xi_prev = xi;
36 }
37
38 return sum*dx;
39 }
n = 2, M_n = 0.97636
```
 $n = 4$ ,  $M_n = 0.993575$  $n = 6$ ,  $M_n = 0.997091$  $n = 8$ ,  $M_n = 0.998353$  $n = 10$ ,  $M_n = 0.998942$  $n = 12$ ,  $M_n = 0.999264$  $n = 14$ ,  $M_n = 0.999459$  $n = 16$ ,  $M_n = 0.999585$  $n = 18$ ,  $M_n = 0.999672$  $n = 20$ ,  $M_n = 0.999734$ 

## <span id="page-28-0"></span>7 Object-oriented programming

New data types can be created by writing a new class. A class has state variables and functions that act on the state variables. An instance of a class is called an object. Let's write a vector class that improves upon the default double array.

#### <span id="page-28-1"></span>7.1 Example: a vector class

#### <span id="page-28-2"></span>7.1.1 The header file

Create the header file, vector.h:

```
1 #ifndef VECTOR_H
2 #define VECTOR_H
3
4 namespace vec {
5 class vector {
6 public:
7 // Constructor. This function is called when the object is created.
8 vector(unsigned len);
9
10 // Destructor. This function is called when the object is destroyed.
11 \tilde{v}vector();
12
13 // length accessor.
14 unsigned len() const;
15
16 // data accessor.
17 double & element(unsigned i) const;
```

```
18
19 // Simple print function.
20 void print() const;
21
22 private:
23 unsigned length;
24 double * data;
25 void check_index(unsigned i) const;
26 };
27 }
28 #endif
```
First note the macro guards, #ifndef, #define, and #endif, as well as the namespace, vec, wrapping the class declaration. Macro guards and namespaces were previously discussed when we initially introduced [how to](#page-22-0) write header and implementation files.

Now, within the namespace, we've declared a class, vector, which contains public and private variables and function declarations. Private functions and variables may only be accessed through the public methods. This means if you created an instance of the class, vector, you would not be able to access the private variable directly. You could only call the **public** member-functions, which, in turn, may manipulate the private membervariables, or call the private member-functions. Splitting variables and functions into public and private helps to ensure that other libraries and programs use your class as intended.

Thus far, this class has 5 public member-functions, 2 private membervariables, and 1 private member-function. The first two member functions are special, the **constructor** and **destructor**, respectively. The constructor is called explicitly when you declare a new instance of this class, while the destructor is usually called implicitly when the object is deleted or when it goes out of scope.

Notice that the method for accessing elements of vector is called element and its return type is a **reference** [\(discussed previously\)](#page-9-0). This allows us to use this function on both the left side of assignment operators, i.e., to assign values to vector components, and on the right side of assignments, i.e., to treat it as the value of the component.

Finally, notice that some member function declarations end with the keyword, const. Functions with such a signature are not allowed to modify member variables, and they are also not allowed to call other non const member functions.

#### <span id="page-30-0"></span>7.1.2 The implementation file

Create the implementation file, vector.cpp:

```
1 #include <iostream>
 2 #include <cstdlib>
 3 #include "vector.h"
 4
5 namespace vec {
 6 vector::vector(unsigned len) {
 7 this->length = len;
 8 this->data = new double[len];
 9 // Initialize data to zeros.
10 for(int i=0; i < this->len(); i++) { this->data[i] = 0.0; }
11 }
12
13 vector:: vector() {
14 delete [] this->data;
15 }
16
17 unsigned vector::len() const {
18 return this->length;
19 }
20
21 double & vector::element(unsigned i) const {
22 #ifndef NDEBUG
23 check_index(i);
24 #endif
25 return this->data[i];
26 }
27
28 void vector::print() const {
29 for(int i=0; i < this->len(); i++) {
30 std::cout << this->data[i] << \langle \rangle',
31 }
32 }
33
34 void vector::check_index(unsigned i) const {
35 if (i < 0 || i >= this->length) {
36 std::cerr << "ERROR: index, " << i << ", is out-of-bounds.\n"
37 \langle\langle "(valid indices are 0-" \langle\langle (this->length-1) \langle\langle ")\ranglen";
```

```
38 exit(1);
39 }
40 }
41 }
```
Note that we again wrap the implementations in the same namespace as wrapped by the class declaration. Also observe how each member-function is prepended by vector::.

The keyword, this, is a pointer to the calling object. Writing, this->, is equivalent to (\*this)., and in fact, can be used for any pointer. Thus, this->length is equivalent to (\*this).length.

Observe how the private member function, check\_index, is used in the public element accessor function. If this library is compiled with the flag, -DNEDUBG, then the check function will not be called. You could read this flag as "define no debug". Thus, when this flag is present, the debug function check\_index is called whenever the element accessor is called. The check\_index function simply checks if the provided index is out-of-bounds for the vector. If it is, an informative message is printed, and the program terminates prematurely by calling exit(1). Such assertions with informative messages are a good practice, and will likely save you lots of headaches in the future.

#### <span id="page-31-0"></span>7.1.3 Example usage

Ok. Let's see some example usage, by creating a main.cpp, containing:

```
1 #include <iostream>
2 #include "vector.h"
3
4 int main() {
5 vec:: vector v(5);
6
7 std::cout << "'v' has length = " << v.len() << "\n";
8
9 v.element(0) = -1.27;10 v.element(3) = 3.1;
11
12 v.print();
13
14 v.element(5) = 1234.0;
```

```
15
16 return 0;
17 }
```
Let's first compile with our check\_index debugger function in place:

```
g++ -c vector.cpp
g++ vector.o main.cpp
./a.out
```
If successful, you should see:

```
'v' has length = 5
-1.27
0
0
3.1
\OmegaERROR: index, 5, is out-of-bounds.
(valid indices are 0-4)
```
Now let's run without check\_index:

```
g++ -DNDEBUG -c vector.cpp
g++ vector.o main.cpp
./a.out
```
Upon running, you will likely see some extensive list of errors when the element beyond the array's length is attempted to be accessed. Again, by liberally sprinkling these sorts of assertions through your code, you will (sometimes) find debugging much easier. After you're fairly certain that your code is working, you can simply compile with -DNEDUBG.

#### <span id="page-32-0"></span>7.1.4 Operator overloading

The  $v$  element(i) accessor is a bit clunky. We can replace this with the more natural,  $v[i]$ , by **overloading** the  $[]$  operator. Indeed, [we can over](http://en.cppreference.com/w/cpp/language/operators)[load many](http://en.cppreference.com/w/cpp/language/operators) of the normal  $C++$  operators, e.g.  $+, -, =$ , etc. Some of these operators require more careful consideration when implementing class that utilizes dynamic memory allocation, such as our vector class.

Overloading operator[] In the header file, replace the element function declaration with:

```
1 // data accessor.
2 double & operator[](unsigned i) const;
```
and in the implementation file, replace the element implementation with:

```
1 double & vector::operator[](unsigned i) const {
2 #ifndef NDEBUG
3 check_index(i);
4 #endif
5 return this->data[i];
6 }
```
Just think of operator[] as the new name of the function, element. We can now use the overloaded operator just like how we would use the [] for operator for accessing array components, expect now our overloaded operator function is called instead.

```
1 \quad v[0] = -1.27;2 \text{ v} [3] = 3.1;
   Compile and run:
g++ -c vector.cpp && g++ vector.o main.cpp && ./a.out
   and you should see:
-1.27
0
0
3.1
0
   just like before.
```
**Overloading operator=** Let's overload the = operator so we can assign one vector to another. We'll write in a way such that the vector on the left hand side is overwritten by the one on the right.

Let's add a declaration to the header file,

```
1 // assignment operator.
```
2 vector & operator=(const vector & src);

and let's add to the implementation file,

```
1 vector & vector::operator=(const vector & src) {
2 // Delete the old data.
3 delete [] this->data;
4
5 // Initialize the new data.
6 this->length = src.len();
7 this->data = new double[this->len()];
8
9 // Copy over the new data.
10 for(int i=0; i < this->len(); i++) {
11 this ->data[i] = src[i];
12 }
13
14 return *this;
15 }
```
Now, let's assume the vector instance, v, from above is still defined, and we'll create a new vector:

```
1 vec:: vector w(14);
2 w = v;3 w.print();
  This should print,
```
-1.27 0 0 3.1 0

Notice that  $w$  is intially defined to be of length 14, but this is overwritten, and its new length is the length of v. Also note that all of w's old data is deleted.

#### <span id="page-35-0"></span>7.1.5 The copy constructor

It may be tempting at this point to attempt to initialize w from v directly:

```
1 vec:: vector w = v;
```
If you attempt this currently, you will see all sorts of errors. This is because this type of intialization does not call the assignment operator. It calls the copy constructor. The assignment operator is only called when the object has already been intialized. Writing the previous line of code is essentially equivalent to

```
1 vec:: vector w(v);
```
In other words, the constructor is called with the existing vector,  $v$ , as the argument, but we have not written a constructor yet with such a call signature.

The constructor can be overloaded, i.e., we can write multiple versions of the constructor function, and the one that matches the correct call signature will be used. This function overloading behavior actually applies to all functions in  $C++$ .

Let's add the copy constructor declaration to the header file:

```
1 // Copy constructor.
```

```
2 vector(const vector & src);
```
and let's add its implementation:

```
1 vector::vector(const vector & src) {
2 this->length = src.len();
3 this->data = new double[this->len()];
4
5 // Copy over the data.
6 for(int i=0; i < this->len(); i++) {
7 this->\text{data}[i] = \text{src}[i];8 }
9 }
```
Now we compile and run something like:

```
1 vec:: vector w = v;
2 w.print();
```

```
we will see:
```
-1.27 0 0 3.1 0

#### <span id="page-36-0"></span>7.1.6 Friend functions

Non-member functions may access private member variables and private member functions of by labeling them as friend. This is useful in situations where it is not clear that function should be "called on" an object, i.e. object.method(params). Friend functions should be declared in the class declaration, but their implementation is not prepended with class::, which is necessary for member functions.

Overloading operator\* As an example, we'll overload operator\* to implement scalar multiplication.

Because scalar multiplication should commute, let's add the following two declarations to our header file:

```
1 friend vector operator*(const vector & v, double s);
2 friend vector operator*(double s, const vector & v);
```
Let's implement the first by adding to the declaration file:

```
1 vector operator*(const vector & v, double s) {
2 // Copy v to start.
3 vector result = v;
4 // Then multiply all entries by scalar, s.
5 for(int i=0; i < v.len(); i++) {
6 result[i] \neq s;7 }
8 return result;
9 }
```
Observe how we didn't prepend vector:: before operator\* because these are friend functions.

Now, we can use the first implementation to achieve the second:

```
1 vector operator*(double s, const vector & v) {
2 return v*s;
3 }
  And let's try it out:
1 #include <iostream>
2 #include "vector.h"
3
4 int main() {
5 vec:: vector v(5);
6<br>7
       v[0] = -1.27;8 \text{ v}[3] = 3.1;9
10 vec:: vector w = 2*v;
11
12 w.print();
13
14 std::count << "\n";15
16 w = w*0.5;17
18 w.print();
19
20 return 0;
21 }
  prints:
-2.54
0
```
Other binary arithmetic operators could also be implements as friend functions, e.g., vector addition and subtraction and component-wise multiplication and division. Component-wise multiplication would overload operator\* for a third time but would accept two vectors as function arguments.

Overloading operator« We may overload operator« to send things to the output stream. This is a more  $C++$  way to print than our current print function. We overload this operator by adding the following friend declaration to the header:

```
1 friend std::ostream & operator<<(std::ostream & outs, const vector & v);
```
Note that the ostream object belongs to the std namespace. Next, we add to the implementation file:

```
1 std::ostream & operator<<(std::ostream & outs, const vector & v) {
2 for(int i=0; i < v.len(); i++) {
3 outs \langle v \cdot \text{data}[i] \rangle \langle v \cdot \text{w} \rangle;
4 }
```
So now we stream the vector to std::cout just as we do for printing numbers and strings to the screen:

```
1 #include <iostream>
2 #include "vector.h"
3
4 int main() {
5 vec::vector v(5);
6
V[0] = -1.27;8 \text{ v} [3] = 3.1;9
10 std::cout << v;
11
12 return 0;
13 }
```
which prints

-1.27 0

0 3.1 0

#### <span id="page-39-0"></span>7.2 Templating: a matrix class

Template classes allow you to generalize your classes. We will introduce the concept of templating by creating a templated matrix class. Below is a barebones template class for a matrix type. Note that the implementations for templates must all go in the header file; they cannot be split into seperate implementation files.

```
1 #ifndef MATRIX_H
2 #define MATRIX_H
3
4 #include <iostream>
5 #include <cstdlib>
6
7 namespace mtx {
8 template<class T>
9 class matrix {
10 public:
11 // Default empty constructor.
12 matrix() {}
13
14 // Constructor from matrix dimensions.
15 matrix(int m, int n) {
16 this->m = m; this->n = n;
17 \text{this}-\text{data} = \text{new } T[m*n];18 // Initialize to zeros.
19 for(int i=0; i < m*n; i++) this->data[i] = T(0);
20 }
21
22 // Copy constructor.
23 matrix(const matrix & src) : matrix(src.m, src.n) {
24 for(int i=0; i < m; i++) {
25 for(int j=0; j < n; j++) {
26 (*this)(i,j) = src(i,j);27 }
28 }
```

```
29 }
30
31 // Destructor.
32 ~matrix() { delete [] this->data; }
33
34 int n_rows() const { return this->m; }
35 int n_cols() const { return this->n; }
36
37 // Element accessor.
38 T & operator()(int i, int j) const {
39 #ifndef NDEBUG
40 check_indices(i,j);
41 #endif
42
43 // Data stored in row-major.
44 int k = i * this - > n + j;45
46 return this->data[k];
47 }
48 protected:
49 T * data;
50 int m; // n_rows
51 int n; // n_cols
52 void check_indices(int i, int j) const {
53 if (i < 0 || i >= this->m) {
54 std::cerr << "Invalid row index, " << i << ".\n"
55 << "Valid row indices are: 0-" << (this->m-1)
56 << ".\n\sqrt{n}";57 exit(1);
58 }
59 if (j < 0 || j >= this->n) {
60 std::cerr << "Invalid column index, " << j << ".\n"
61 << "Valid column indices are: 0-" << (this->n-1)
62 << ".\n\sqrt{n}";63 exit(1);
64 }
65 }
66 };
67 }
68
```
#### 69 #endif

Observe how the class declaration begins with the statement, template<class T>. When new instances of the class, matrix, are instantiated, the type, T, must be specified. Notice that the private variable now holds a pointer to type, T, and the element accessor returns a reference to to type, T. Compare this to our previous vector class where each vector instance held type, double.

Also notice that the copy constructor uses something called an argument list. We've used it to call the initial constructor before proceeding with the copying of components from the matrix instance,  $src$ . To use this type of syntax (i.e., initializer lists) you may have to compiel with the flag  $-std=c++11, e.g., g++ -std=c++11$  main.cpp.

Finally, observe that rather the keyword, private, we have used the keyword protected. This will allow inherited classes to use the private member variables and functions. We will talk about inheritance later, but for now, it essentially the same as marking these things as private.

Here is some example usage:

```
1 #include <iostream>
2 #include "matrix.h"
3
4 int main() {
5 mtx::matrix<float> A(10, 10);
6 mtx::matrix<double> B(10, 12);
7
8 A(0,0) = 3.14;
9 B(2,4) = -2*A(0,0);10
11 std::count \leq A(0,0) \leq N''\n12 std::cout \langle \langle B(2,4) \langle \langle "\langle n";
13
14 mtx::matrix<double> C = B;
15 mtx::matrix<bool> D(3,3);
16
17 std::cout << C(2,4) << \lnot\ \n";
18 std::cout << D(0,0) << "\n;
19
20 C(0,12);
21
```
22 return 0; 23 } Outputs: 3.14 -6.28 -6.28 0 Invalid column index, 12. Valid column indices are: 0-11.

#### <span id="page-42-0"></span>7.2.1 Overloading operator\*

Let us overload operator\* to implement matrix multiplication. It would also make sense to overload operator\* with other call signatures to implement scalar multiplication or vector broadcasting, but for now we will just stick with matrix multiplication.

Add the following two non-friend, non-member functions. They should be defined just after the class definition, but they should remain in the body of namespace, mtx.

```
1 template<class T>
2 matrix<T> operator*(const matrix<T> & L, const matrix<T> & R) {
3 #ifndef NDEBUG
4 check_sizes_for_matmul(L, R);
5 #endif
6
7 matrix<T> P(L.n_rrows(), R.n_cols());
8 for(int i=0; i < L.n_rows(); i++) {
9 for(int j=0; j < R.n_cols(); j++) {
10 // Inner product between row 'i' of matrix, 'L'
11 \frac{1}{\sqrt{a}} and column 'j' of matrix, 'R'.
12 for(int k=0; k < L.n_cols(); k++) {
13 P(i,j) += L(i,k)*R(k,j);14 }
15 }
16 }
17
18 return P;
19 }
```

```
20
21 template<class T>
22 void check_sizes_for_matmul(const matrix<T> & L, const matrix<T> & R) {
23 if (L.n_cols() != R.n_rows()) {
24 std::cerr << "Size mismatch for matrix multiplication.\n"
25 \langle\langle\cdot\rangle\rangle = \langle\cdot\rangle = \langle\cdot26 \langle\langle\cdot\rangle\rangle = \langle\cdot\rangle = \langle\cdot27 exit(1);
28 }
29 }
```
Note that because we've chosen to implement these functions as nonmember and non-friend, we must prefix the function definitions with template <class T>. This isn't necessary when the functions were declared inside of the class body (i.e., member or friend functions) since the class declaration already begins with template<class T>.

We've added a simple matrix multiplcation function above and a debugger functions to ensure that if two matrices are multiplied, that it is welldefined to do so. Otherwise, we print an error message and abort, as with the element accessor function. We've also wrapped the debugger function with compiler macros, so that it can be left out if we choose to do so.

Here is some example usage:

```
1 #include <iostream>
2 #include "matrix.h"
3
4 int main() {
5 mtx::matrix<double> A(2,2);
6 mtx::matrix<double> B(2,3);
7
8 A(0,0) = A(0,1) = A(1,0) = 1; A(1,1) = -1;9
10 B(0,0) = B(1,0) = 1;11 B(0,1) = B(1,1) = -1;12 B(0,2) = B(1,2) = 3;13
14
15 mtx::matrix<double> C = A*B;
16
17 for(int i=0; i < C.n_{r}rows(); i++) {
```

```
18 for(int j=0; j < C.n_cols(); j++) {
19 std::count \lt C(i,j);20 if (j < C.n_cols()-1)
21 std::cout << ", ";
22 }
23 std::cout \langle \langle \rangle "\n";
24 }
25
26 B*A;
27
28 return 0;
29 }
  Output:
2, -2, 6
0, 0, 0
Size mismatch for matrix multiplication.
Left matrix has 3 cols, but
right matrix has 2 rows.
```
### <span id="page-44-0"></span>7.3 Inheritance

Often classes have a natural, hierarchical structure. For example, a row or column vector could be seen as natural "subclass" of the matrix class. So, supposing we had only written the matrix class, it would be nice if we could write a row or column vector class that inherited many of the properties of the parent matrix class, but with additional properties, unique to the vector classes. This is what inheritance may allow us to do.

Let's create another couple of vector classes, called rowvec and colvec in a file called vectors.h:

```
1 #ifndef VECTORS_H
2 #define VECTORS_H
3
4 #include "matrix.h"
5
6 namespace vec {
7 // Row vector class inherits from the matrix class.
8 template<class T>
9 class rowvec : public mtx::matrix<T> {
```

```
10 public:
11 // Constructor.
12 rowvec(int n) : mtx::matrix<T>(1, n) {}
13
14 // A length function.
15 int len() const { return this->n_cols(); }
16
17 // Accessors.
18 T & operator()(int i) const { return mtx::matrix<T>::operator()(0, i); }
19 // Add [] as a possibility, too.
20 T & operator[](int i) const { return (*this)(i); }
21   };
22
23 // Column vector class also inherits from the matrix class.
24 template<class T>
25 class colvec : public mtx::matrix<T> {
26 public:
27 // Constructor.
28 colvec(int n) : \text{mtx}: \text{matrix} < \text{tn}, 1) {}
29
30 // A length function.
31 int len() const { return this->n_rows(); }
32
33 // Accessor.
34 T & operator()(int i) const { return mtx::matrix<T>::operator()(i, 0); }
35 // Add [] as a possibility, too.
36 T & operator[](int i) const { return (*this)(i); }
37 };
38 }
39
40 #endif
```
We have defined two classes in the vec namespace, rowvec and colvec. Notice that the declaration of the rowvec class is slightly augmented,

1 class rowvec : public mtx::matrix<T> {  $2 / / ...$ 3 };

This says that the rowvec class inherits all the methods and variables defined for the matrix class. The keyword protected, rather than private in the matrix class allows derived classes access to these variables and functions. The keyword, public, in the class declaration above signals that every rowvec<T> instance may be cast as a matrix<T> instance. This means that functions (such as our operator  $*$  in the mtx namespace) which expect matrix types in argument, can also now accept rowvec types: rowvec instances will be cast as matrix instances when possible.

Next, observe that the constructor simply calls the parent class constructor, with an argument of 1 for the number of rows. We also add a len() function which returns 'n<sub>cols</sub>()', calling the parent class function. len() is more natural for a vector class.

Finally, operator() is overwritten so that only a single argument is necessary. In the body, we simply call the parent class method. We also add operator[], which duplicates the functionality of operator().

Notice that any other methods that exist for the parent class, matrix, have been inherited. For example, it is not necessary to write a new destructor function since this already exists for the parent and the functionality is the same.

In the same, vec, namespace we have declared a colvec class which is analogous to the rowvec class except with the dimensions swapped.

Let's check out an example:

```
1 #include <iostream>
2 #include "matrix.h"
3 #include "vectors.h"
4
5 int main() {
6 vec::rowvecfloat> x(5);
7 vec::colvec<float> y(5);
8
9 for(int i=0; i < x.len(); i++) {
10 x(i) = i;11 y[i] = -i; // elements may be accessed with either operator.
12 }
13
14 // 'rowvec' and 'colvec' inherit from 'matrix',
15 // so 'operator*' is well-defined if the shapes
16 // align, which always do for 'rowvec' * 'colvec'.
17 // However, the result is a 'matrix' object.
18 mx:matrix/fload> a = x*y;19
```

```
20 std::cout << a.n_rows() << ", " << a.n_cols()
21 << " ... " << a(0,0) << " \n\quad22
23 return 0;
24 }
```
This prints:

 $1, 1 \ldots -30$ 

So operator\* works by casting both the rowvec and colvec arguments as matrix types. The dimensions of these matrices match for matrix multiplication and the resulting 1x1 matrix is returned. Let's overwrite this behavior to return a scalar instead of a matrix when the operation, rowvec\*colvec is performed. Add the inside the vec namespace but outside the class declarations:

```
1 // Overwrite the matrix inherited 'operator*'
2 // so that a scalar is returned when a 'rowvec' and
3 // 'colvec' are multiplied.
4 template<class T>
5 T operator*(const rowvec<T> & x, const colvec<T> & y) {
6 // Use the inherited matrix operator defined in the `mtx` namespace.
7 mtx::matrix(T > a = mtx::operator*(x,y);8 // Grab the only entry.
9 T z = a(0,0);10 // And return it.
11 return z;
12 }
```
Observe that we can call the operator\* function in the mtx namespace, just like any other function. Now, the product between a rowvec and a colvec is more natural:

```
1 #include <iostream>
2 #include "matrix.h"
3 #include "vectors.h"
4
5 int main() {
6 vec::rowvecfloat> x(5);
7 vec::colvec<float> y(5);
```

```
8
 9 for(int i=0; i < x.len(); i++) {
10 x(i) = i;11 y[i] = -i; // elements may be accessed with either operator.
12 }
13
14 float a = x*y;<br>15 std::cout << a
         std::cout \langle\langle a \rangle \langle a \rangle and \langle a \rangle16
17 return 0;
18 }
```
Output:

-30